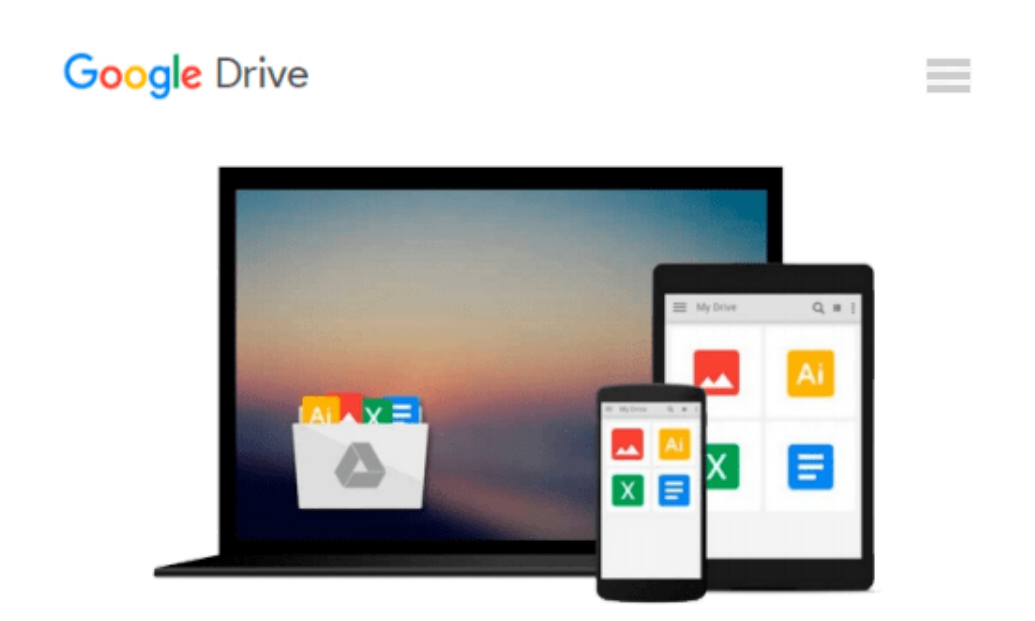

# **Chapter 16 - MAXScript (3ds Max 2010 Architectural Visualization (Advanced to Expert))**

*Markus Boos*

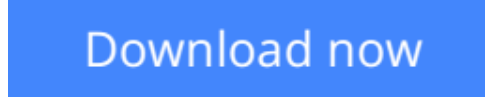

[Click here](http://toolbook.site/go/read.php?id=B009ZVNYN0) if your download doesn"t start automatically

### **Chapter 16 - MAXScript (3ds Max 2010 Architectural Visualization (Advanced to Expert))**

Markus Boos

#### **Chapter 16 - MAXScript (3ds Max 2010 Architectural Visualization (Advanced to Expert))** Markus Boos

Quite often, 3ds Max's internal scripting language, MAXScript, can help you reach your aims in an elegant way. In the simplest case, you can "remote control" the application by feeding it written commands or playing back a procedure that you recorded using the mouse beforehand (hence, the name "scripting" language). In more advanced cases, MAXScript gives you the ability to create anything from small helper programs that solve a single problem to completely customized toolsets that are specifically adapted to your workflow or pipeline. These tools can then become integral parts in ensuring a smooth production and can give you the ability to react quickly to client changes or other unforeseen variables. Especially in large-scale projects, having scripting knowledge can be a huge plus.

The following sections will demonstrate that MAXScript programming, with its relatively straightforward design, is easy to comprehend–-even for people with a non-technical background–-and that it is unjustified to think of it as a "three-headed monkey" that is difficult to tame. I will introduce you to MAXScript by describing what it can do for you, after which you will start writing your first lines in the context of simple practical examples. Next, I will explain the most commonly used language features. After that, you will create your own little toolset to automate the setup of ambient occlusion and object matte render passes as well as write a small tool for managing scene materials and the material editor. Finally, this chapter provides an introduction to how to install and use existing scripts written by others. This chapter also gives an overview of where to find free and commercial scripts of interest to artists working in architectural visualization.

**L** [Download](http://toolbook.site/go/read.php?id=B009ZVNYN0) [Chapter 16 - MAXScript \(3ds Max 2010 Architectural ...pdf](http://toolbook.site/go/read.php?id=B009ZVNYN0))

**[Read Online](http://toolbook.site/go/read.php?id=B009ZVNYN0)** [Chapter 16 - MAXScript \(3ds Max 2010 Architectur ...pdf](http://toolbook.site/go/read.php?id=B009ZVNYN0)

#### **Download and Read Free Online Chapter 16 - MAXScript (3ds Max 2010 Architectural Visualization (Advanced to Expert)) Markus Boos**

#### **From reader reviews:**

#### **Richard Fentress:**

The feeling that you get from Chapter 16 - MAXScript (3ds Max 2010 Architectural Visualization (Advanced to Expert)) will be the more deep you searching the information that hide within the words the more you get considering reading it. It does not mean that this book is hard to know but Chapter 16 - MAXScript (3ds Max 2010 Architectural Visualization (Advanced to Expert)) giving you buzz feeling of reading. The copy writer conveys their point in a number of way that can be understood through anyone who read the idea because the author of this guide is well-known enough. This specific book also makes your own personal vocabulary increase well. That makes it easy to understand then can go along with you, both in printed or e-book style are available. We advise you for having this kind of Chapter 16 - MAXScript (3ds Max 2010 Architectural Visualization (Advanced to Expert)) instantly.

#### **Roberto Fetter:**

The book Chapter 16 - MAXScript (3ds Max 2010 Architectural Visualization (Advanced to Expert)) will bring you to definitely the new experience of reading some sort of book. The author style to describe the idea is very unique. Should you try to find new book to read, this book very appropriate to you. The book Chapter 16 - MAXScript (3ds Max 2010 Architectural Visualization (Advanced to Expert)) is much recommended to you to study. You can also get the e-book from the official web site, so you can more easily to read the book.

#### **Ramon Hudson:**

The particular book Chapter 16 - MAXScript (3ds Max 2010 Architectural Visualization (Advanced to Expert)) has a lot details on it. So when you check out this book you can get a lot of gain. The book was authored by the very famous author. Tom makes some research previous to write this book. This book very easy to read you will get the point easily after looking over this book.

#### **Gary Carter:**

Precisely why? Because this Chapter 16 - MAXScript (3ds Max 2010 Architectural Visualization (Advanced to Expert)) is an unordinary book that the inside of the book waiting for you to snap this but latter it will surprise you with the secret that inside. Reading this book close to it was fantastic author who else write the book in such awesome way makes the content interior easier to understand, entertaining method but still convey the meaning completely. So , it is good for you for not hesitating having this any longer or you going to regret it. This phenomenal book will give you a lot of positive aspects than the other book include such as help improving your ability and your critical thinking means. So, still want to hesitate having that book? If I ended up you I will go to the guide store hurriedly.

**Download and Read Online Chapter 16 - MAXScript (3ds Max 2010 Architectural Visualization (Advanced to Expert)) Markus Boos #FTEYGBDWUNM**

## **Read Chapter 16 - MAXScript (3ds Max 2010 Architectural Visualization (Advanced to Expert)) by Markus Boos for online ebook**

Chapter 16 - MAXScript (3ds Max 2010 Architectural Visualization (Advanced to Expert)) by Markus Boos Free PDF d0wnl0ad, audio books, books to read, good books to read, cheap books, good books, online books, books online, book reviews epub, read books online, books to read online, online library, greatbooks to read, PDF best books to read, top books to read Chapter 16 - MAXScript (3ds Max 2010 Architectural Visualization (Advanced to Expert)) by Markus Boos books to read online.

### **Online Chapter 16 - MAXScript (3ds Max 2010 Architectural Visualization (Advanced to Expert)) by Markus Boos ebook PDF download**

**Chapter 16 - MAXScript (3ds Max 2010 Architectural Visualization (Advanced to Expert)) by Markus Boos Doc**

**Chapter 16 - MAXScript (3ds Max 2010 Architectural Visualization (Advanced to Expert)) by Markus Boos Mobipocket**

**Chapter 16 - MAXScript (3ds Max 2010 Architectural Visualization (Advanced to Expert)) by Markus Boos EPub**